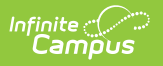

## **RTI Preferences**

Last Modified on 03/14/2024 1:17 pm CDT

## **Tool Search:** RTI Preferences

The RTI Preferences tool allows users to determine how the RTI module functions.

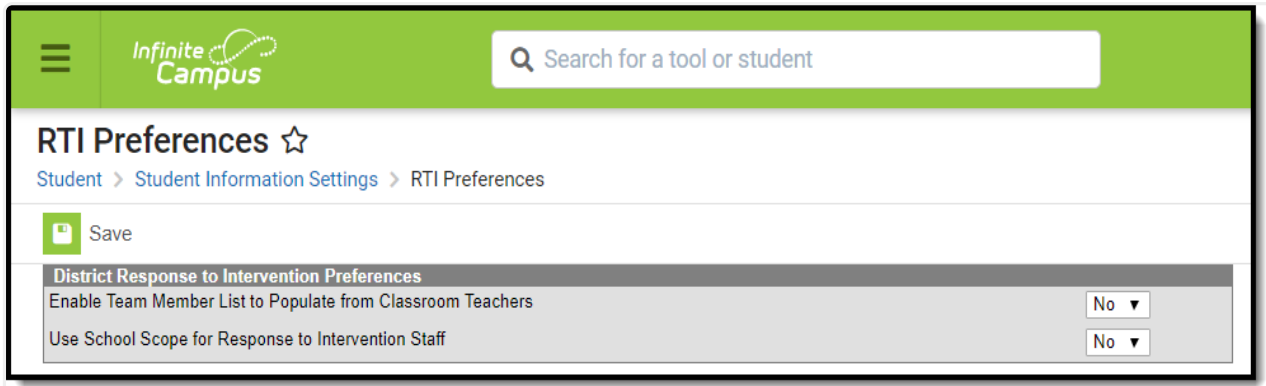

## RTI Preferences

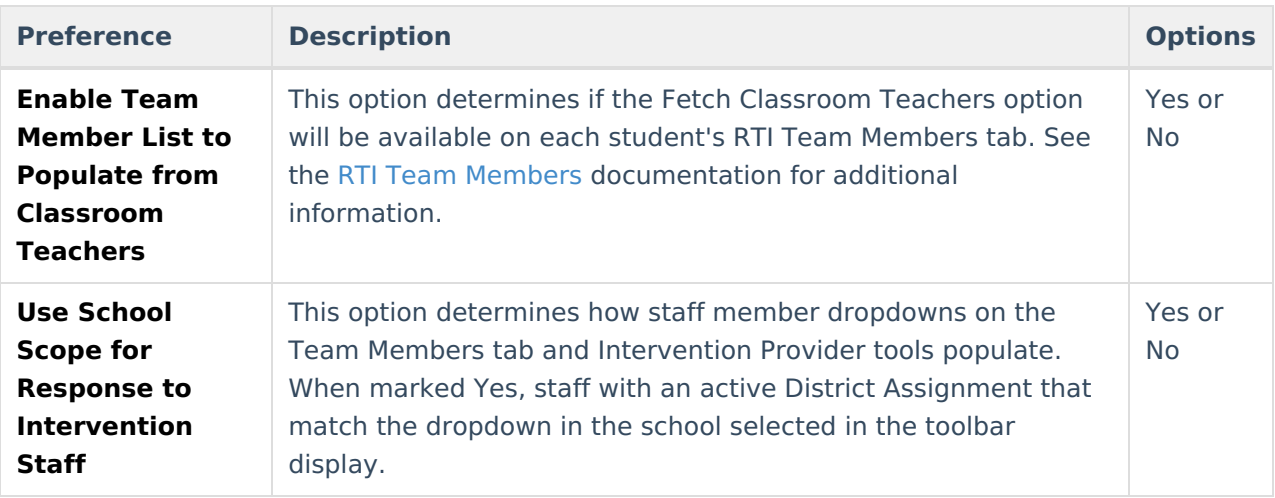